#### Ćwiczenie 1

Stworzyć moduły, każdy w oddzielnych plikach, które będą opisywały następujące bramki:

**NOT** 

AND / NAND 2-wejściowe

OR / NOR 2-wejściowe

XOR / XNOR 2-wejściowe

AND / NAND 3-wejściowe

OR / NOR 3-wejściowe

XOR / XNOR 3-wejściowe

Do każdego modułu stworzyć moduł testbenchu, który dokona symulacji stworzonego modułu. Należy sprawdzić wszystkie możliwe kombinacje.

# Ćwiczenie 2

Stworzyć moduły, każdy w oddzielnych plikach, które będą opisywały następujące przerzutniki:

D master-slave wyzwalany zboczem (dowolne) z resetem asynchronicznym

T master-slave wyzwalany zboczem (dowolne) z resetem asynchronicznym

RS master-slave wyzwalany zboczem (dowolne) z resetem asynchronicznym

JK master-slave wyzwalany zboczem (dowolne) z resetem asynchronicznym

Przerzutniki powinny być wykonane z wykorzystaniem odpowiednich bramek (**opis strukturalny**). Niedozwolone jest wykorzystanie bezpośredniego opisu behawioralnego przerzutnika. Do każdego modułu stworzyć moduł testbenchu, który dokona symulacji stworzonego modułu. Należy sprawdzić wszystkie możliwe kombinacje.

W celu ułatwienia sprawdzania przerzutników wskazane jest etapowe tworzenie przerzutnika:

- 1. Przerzutnik asynchroniczny RS
- 2. Modyfikacja przerzutnika asynchronicznego RS na asynchroniczny D i T
- 3. Przerzutnik synchroniczny D, T i RS
- 4. Dodanie asynchronicznego resetu
- 5. Przerzutnik master-slave jako kaskadowe połączenie przerzutnika D/T/RS z RS

Przerzutnik JK należy wykonać oddzielnie z uwagi na sprzężenia zwrotne i brak łatwego łączenia kaskadowego przerzutników synchronicznych.

Przerzutnik RS asynchroniczny

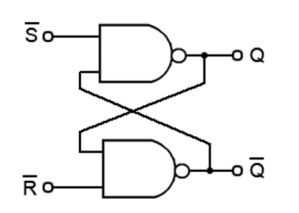

Przerzutnik RS synchroniczny

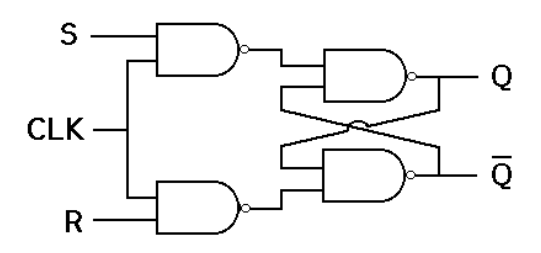

Przerzutnik D

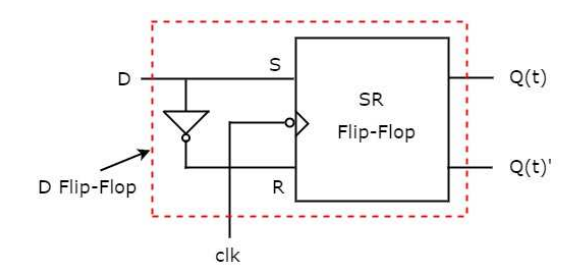

Przerzutnik T

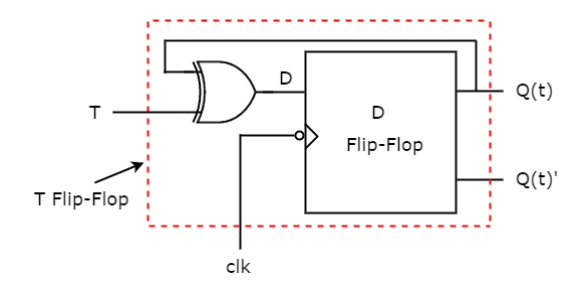

Asynchroniczny reset

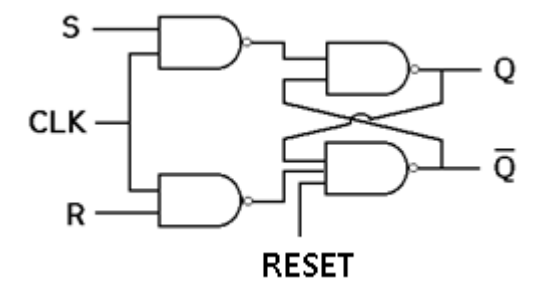

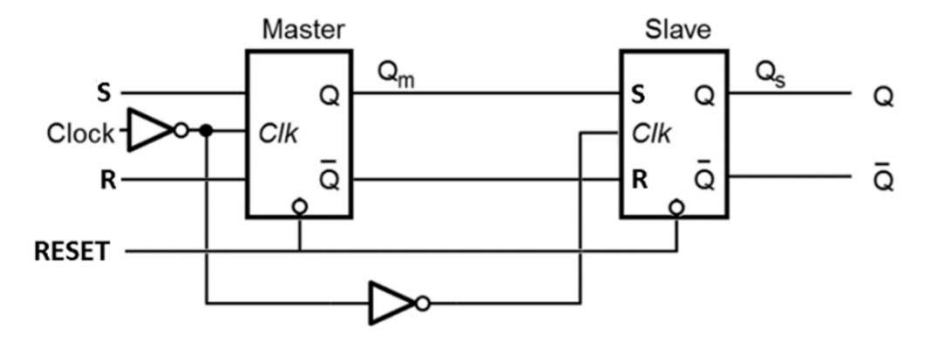

Przerzutnik RS master-slave z resetem asynchronicznym wyzwalany zboczem narastającym

Przerzutnik D master-slave z resetem asynchronicznym wyzwalany zboczem narastającym

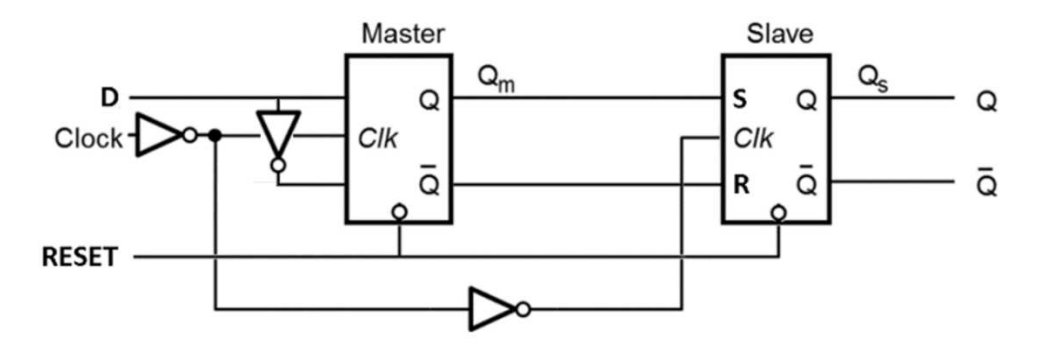

Przerzutnik T master-slave z resetem asynchronicznym wyzwalany zboczem takim jak komórka przerzutnika D master-slave

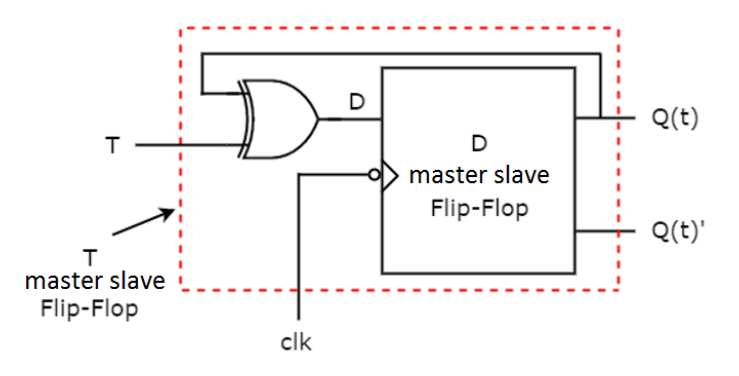

Przerzutnik JK synchroniczny

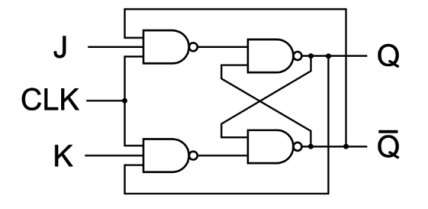

Przerzutnik JK synchroniczny z resetem asynchronicznym

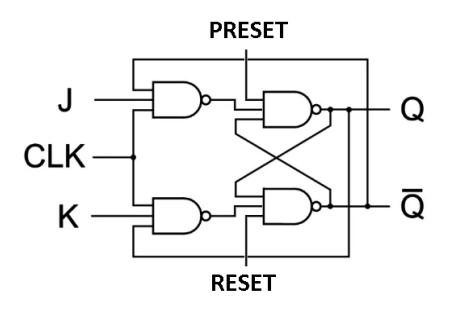

Przerzutnik JK master-slave z resetem asynchronicznym wyzwalany zboczem opadającym

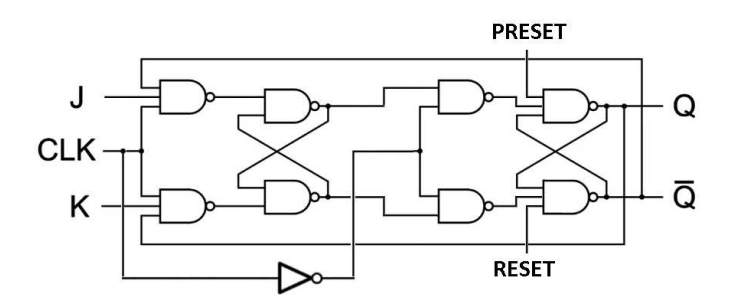

Uwaga: Wybór zbocza narastającego lub opadającego odbywa się poprzez odpowiednie umieszczenie bramki NOT dla sygnału zegarowego na wejściu komórki.

# Ćwiczenie 3

Stworzyć moduł licznika 4-bitowego opartego na przerzutnikach D/T wyzwalanych zboczem (masterslave) z asynchronicznym resetem zliczającego w zadanej konfiguracji.

Do zaprojektowania należy stworzyć tablice przejścia dla każdego z bitów licznika (jeden przerzutnik odpowiada za jeden bit). Następnie należy zapisać funkcję przejścia minimalizując ją metodą tablicy Karnaugh.

Uwaga: Jeśli licznik nie wykorzystuje wszystkich stanów to należy uwzględnić przejście z tych stanów do pierwszego prawidłowego. Np. licznik 2-12 powinien posiadać możliwość przejścia ze stanów 0,1,13-15 do stanu 2.

Przykład:

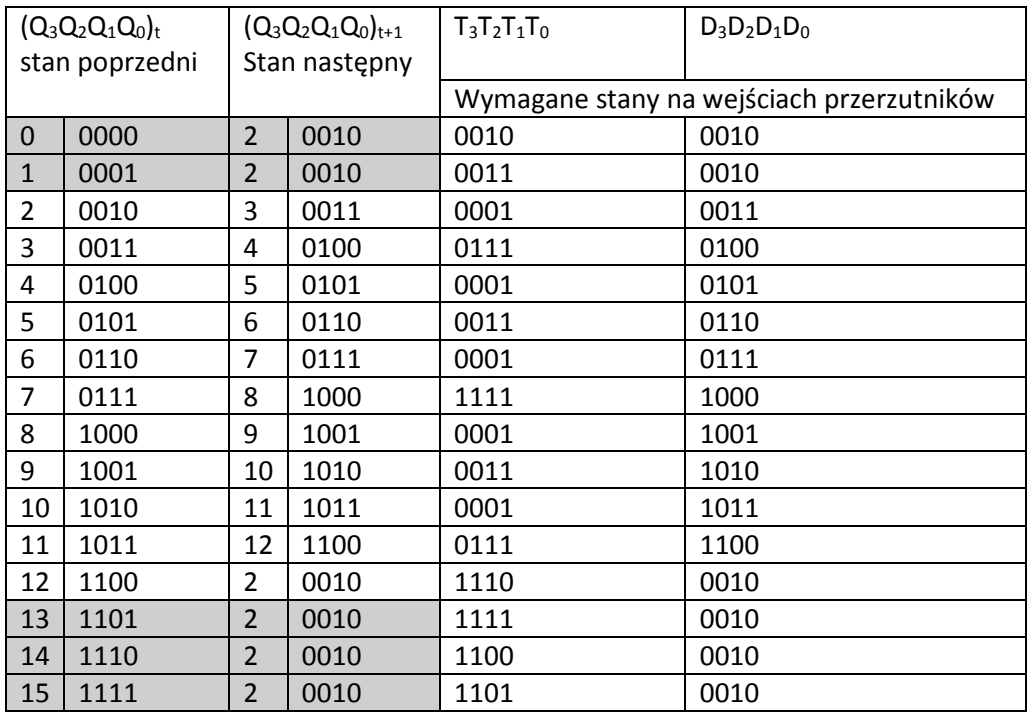

Licznik na przerzutnikach D/T zliczający w konfiguracji 2-12.

Kolorem jasnoszarym zaznaczone są przejścia ze stanów, których licznik nie korzysta. Jak łatwo zauważyć, wartości wejść przerzutnika D są "kopią" stanu następnego. Wartości wejść przerzutnika T są natomiast funkcją XOR stanów poprzednich i następnych.

#### Minimalizacja funkcji przerzutnika To:

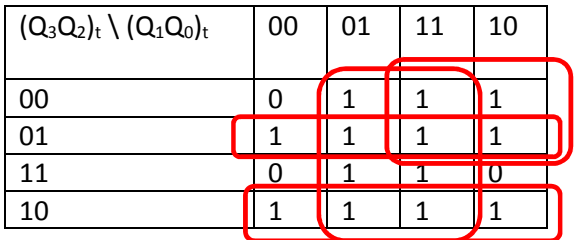

Minimalizację wykonujemy poprzez tworzenie możliwie jak największych sklejeń do momentu aż wszystkie jedynki zostaną uwzględnione. Każda jedynka może być użyta w wielu sklejeniach. Jest to nawet wskazane z uwagi na eliminację hazardu.

 $T_0 = Q_0 + \overline{Q_3}Q_2 + Q_3\overline{Q_2} + \overline{Q_3}Q_1$ 

Można również wykonać minimalizację poprzez sklejanie zer, pamiętając o postaci funkcji, która wtedy będzie iloczynem sum. Wybór powinien zależeć od złożoności funkcji, im prostsza tym lepiej (w ćwiczeniu nie będzie to brane pod uwagę).

## Ćwiczenie 4

Stworzyć moduł licznika 4-bitowego (identycznego jak w ćwiczeniu 3) za pomocą opisu behawioralnego. Zapoznać się z przypisaniami blokującymi oraz nieblokującymi. Można wykorzystać dowolne bloki instrukcji oraz pętle. Poniżej znajduje się przykładowy opis licznika 4-bitowego:

```
module behav_counter( d, clk, clear, load, up_down, qd);
        // Port Declaration 
        input [7:0] d; 
        input clk; 
        input clear; 
        input load; 
        input up_down; 
        output [7:0] qd; 
        reg [7:0] cnt; 
        always @ (posedge clk) 
        begin 
           if (!clear) 
              cnt <= 8'h00; 
           else if (load) 
             cnt \leq d; else if (up_down) 
             cnt \leq cnt + 1; else 
             cnt \leq cnt - 1;end 
        assign qd = cnt; 
endmodule
```